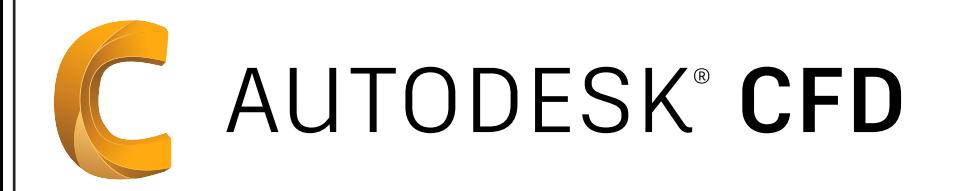

## Autodesk CFD

## CONTENIDO ESPECÍFICO

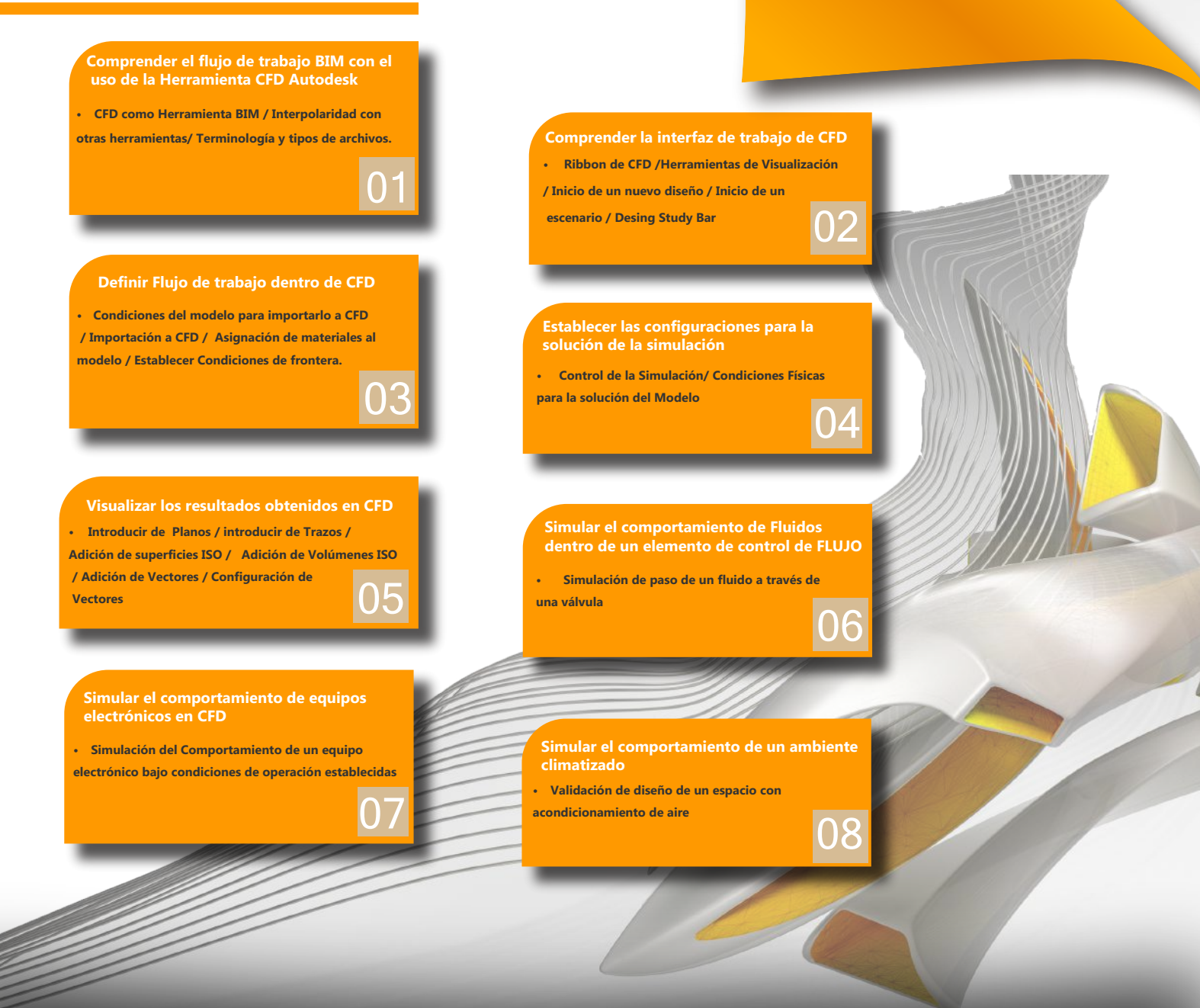

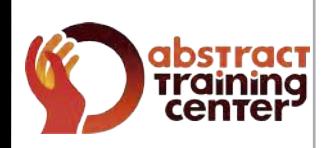

## (+58)212 763 0450 | (+58)412 575 7799

## **www.atcpuntocurso.com**

Urb. Bello Monte Av. Venezuela Torre América, Piso 4, Ofic. 401 Caracas, Venezuela.

**AN AUTODESK.** Authorized Training Center **AUTODESK** Authorized Academic Partner **CERTIPORT** AUTHORIZED TESTING CENTER

Abstract Training Center ATCAbstract

**ATCAbstract**